<span id="page-0-0"></span>Počítačové sítě 2 8. Cvičení

#### Radek Janoštík

Univerzita Palackeho v Olomouci ´

3. 4. 2024

Radek Janoštík (Univerzita Palackého v Olomouci) i Počítačové sítě 2 **alectus** a se začelo s a s \* 3. 4. 2024 1/14

イロトメタトメ ミトメモト 造っ  $2990$ 

· Co a k čemu tedy sloužil/slouží NAT?

- · Co a k čemu tedy sloužil/slouží NAT?
- · Má nějaká úskalí?

 $\overline{f}$   $\overline{f}$   $\overline{f}$   $\overline{f}$   $\overline{f}$   $\overline{f}$   $\overline{f}$   $\overline{f}$   $\overline{f}$   $\overline{f}$   $\overline{f}$   $\overline{f}$   $\overline{f}$ 

4 0 8 4

• Co a k čemu tedy sloužil/slouží NAT?

- · Má nějaká úskalí?
	- $\blacktriangleright$  P<sub>2</sub>P
	- $\triangleright$  Nespojovost
	- $\triangleright$  Omezený počet portů
	- $\blacktriangleright$  Identifikace klienta

• Co a k čemu tedy sloužil/slouží NAT?

- · Má nějaká úskalí?
	- $\blacktriangleright$  P<sub>2</sub>P
	- $\triangleright$  Nespojovost
	- $\triangleright$  Omezený počet portů
	- $\blacktriangleright$  Identifikace klienta
- Jaké známe typy NATu?

- " is panery mear and a citrust mamparace e tasantea prenadar, prepot<br>kontrolních součtů v IP a TCP/UDP záhlaví aj. nutné výpočetní zdroje" • "Pro pakety mezi LAN a sítí ISP manipulace s tabulkou překladů, přepočítání
	- ▶ Pojd'me toto tvrzení ověřit

- " is panery mear and a citrust mamparace e tasantea prenadar, prepot<br>kontrolních součtů v IP a TCP/UDP záhlaví aj. nutné výpočetní zdroje" • "Pro pakety mezi LAN a sítí ISP manipulace s tabulkou překladů, přepočítání
	- ▶ Pojd'me toto tvrzení ověřit
- $\bullet$  System  $\rightarrow$  Resources základní přehled o využitých zdrojích routeru

- " is panery mear and a citrust mamparace e tasantea prenadar, prepot<br>kontrolních součtů v IP a TCP/UDP záhlaví aj. nutné výpočetní zdroje" • "Pro pakety mezi LAN a sítí ISP manipulace s tabulkou překladů, přepočítání
	- ▶ Pojd'me toto tvrzení ověřit
- $\bullet$  System  $\rightarrow$  Resources základní přehled o využitých zdrojích routeru
- $\bullet$  Tools  $\rightarrow$  Profile Podrobnější přehled jaká aktivita využívá CPU

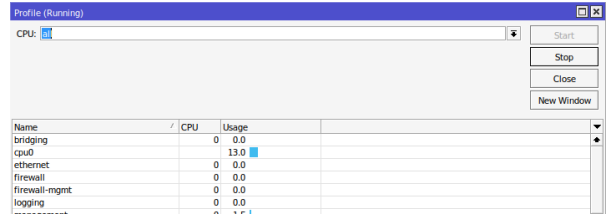

- " is panery mear and a citrust mamparace e tasantea prenadar, prepot<br>kontrolních součtů v IP a TCP/UDP záhlaví aj. nutné výpočetní zdroje" • "Pro pakety mezi LAN a sítí ISP manipulace s tabulkou překladů, přepočítání
	- ▶ Pojd'me toto tvrzení ověřit
- $\bullet$  System  $\rightarrow$  Resources základní přehled o využitých zdrojích routeru
- $\bullet$  Tools  $\rightarrow$  Profile Podrobnější přehled jaká aktivita využívá CPU

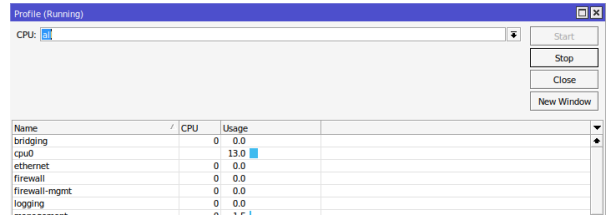

• Hodilo by se mít k dispozici nějakou historii

 $\Omega$ 

# <span id="page-10-0"></span>Tools  $\rightarrow$  Graphing

- Nástroj pro zaznamenávání hodnot zátěže/propustnosti
- Můžeme nastavit pravidla, které hodnoty sledovat (rozhraní, zdroj)
- $\bullet$  Data poté ukládána a zobrazena v grafu

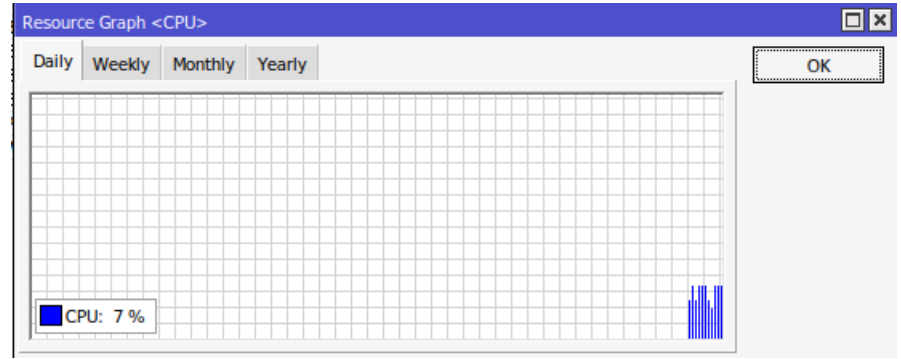

# <span id="page-11-0"></span>**Grafy**

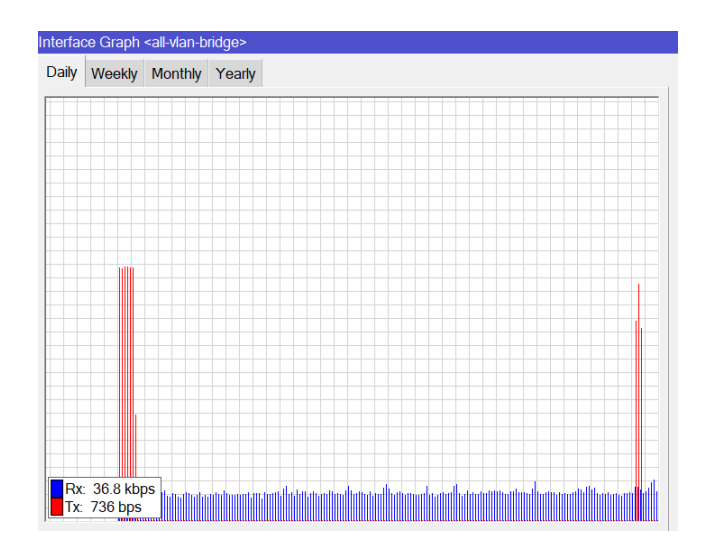

# Obrázek: Datový tok za včerejší den na hlavním fire[wa](#page-10-0)l[lu](#page-12-0) [K](#page-10-0)[I](#page-11-0)<br>
a mest startiny startiny startiny startiny startiny startiny starting starting starting starting starting sta

Radek Janoštík (Univerzita Palackého v Olomouci) i Počítačové sítě 2 **alectus alectus** 3.4. 2024 **5/14** 

# <span id="page-12-0"></span>**Grafy**

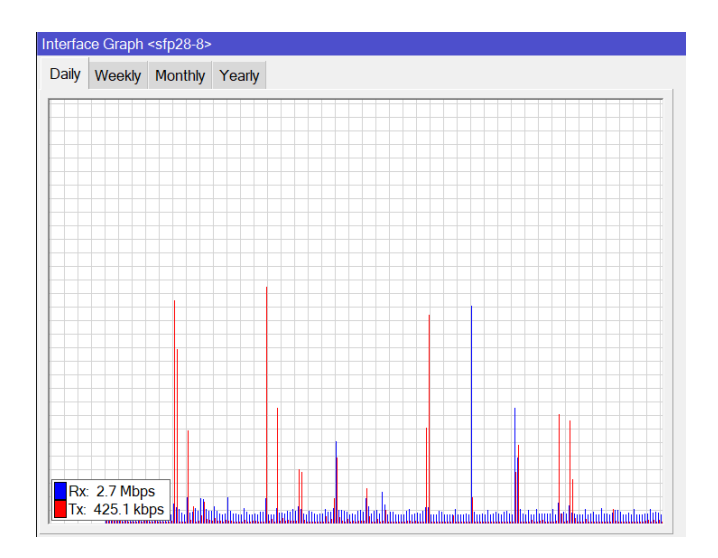

# Obrazek: ´ Datovy tok za v ´ cerej ˇ sˇ´ı den na hlavn´ım fire[wa](#page-11-0)l[lu](#page-13-0) [K](#page-11-0)[I](#page-12-0)

Radek Janoštík (Univerzita Palackého v Olomouci) i Počítačové sítě 2 **alectus alectus** 3.4. 2024 **6/14 6/14** 

### <span id="page-13-0"></span>Zobrazení grafů

- Grafy jsou poté dostupné také přes webové rozhraní (možné i bez přihlášení)
- <http://192.168.88.1/graphs/>

#### **Interface <ether2> Statistics**

· Last undate: Tue Apr 4 14:35:43 2023

"Daily" Graph (5 Minute Average)

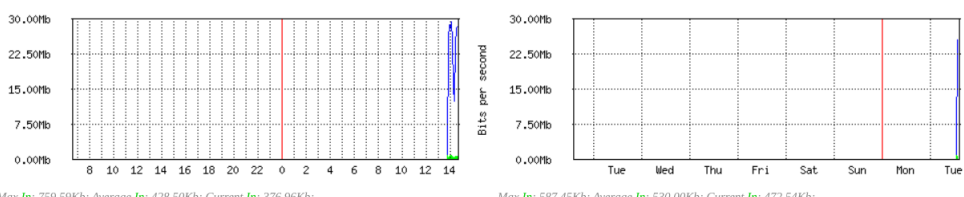

Max In: 759.59Kh: Average In: 428.50Kh: Current In: 376.96Kh: Max Out: 29.52Mb: Average Out: 22.51Mb: Current Out: 28.45Mb: Max In: 587.45Kh: Average In: 530.00Kh: Current In: 472.54Kh: Max Out: 25.55Mb: Average Out: 13.20Mb: Current Out: 25.55Mb:

"Weekly" Graph (30 Minute Average)

 $\mathbf{A} \sqsubseteq \mathbf{B} \rightarrow \mathbf{A} \bigoplus \mathbf{B} \rightarrow \mathbf{A} \sqsubseteq \mathbf{B} \rightarrow \mathbf{A} \sqsubseteq \mathbf{B} \rightarrow \mathbf{B}$ 

 $2990$ 

D.

- Frekvence zaznamenávání je pro naše účely dost nízká (5min)
- $\bullet$  Jde zvýšit ??? (nechám na vás)

4.000.00

D.  $299$ 

- Frekvence zaznamenávání je pro naše účely dost nízká (5min)
- **J**de zvýšit ??? (nechám na vás)
- Příkazy jako interface print stats můžeme spustit v cyklu a hodnoty ukládat
- **· Podobně pro** system resource print

**GRAN**  $2990$ 

**ADA 4 B A 4 B A** 

# Reálný úkol

- Utvořte týmy po 3-5 lidech a v různých nastaveních prozkoumejte/ověřte:
- **1** Odchytněte paket na zdroji a odpovídající paket v cíli
	- $\blacktriangleright$  Porovnejte rozdíly
- 2 Navrhněte experiment, který ověří propustnost a náročnost na zdroje rozličných nastavení
	- ► Zkuste využít více klientů (2x LAN, WiFi) zkuste "dát routeru zabrat"

 $\overline{m}$   $\rightarrow$   $\rightarrow$   $\rightarrow$   $\rightarrow$   $\rightarrow$ 

GB 11

• Klienti a server jsou na stejné LAN – v bridge (nedochází ke směrování ani NAT)

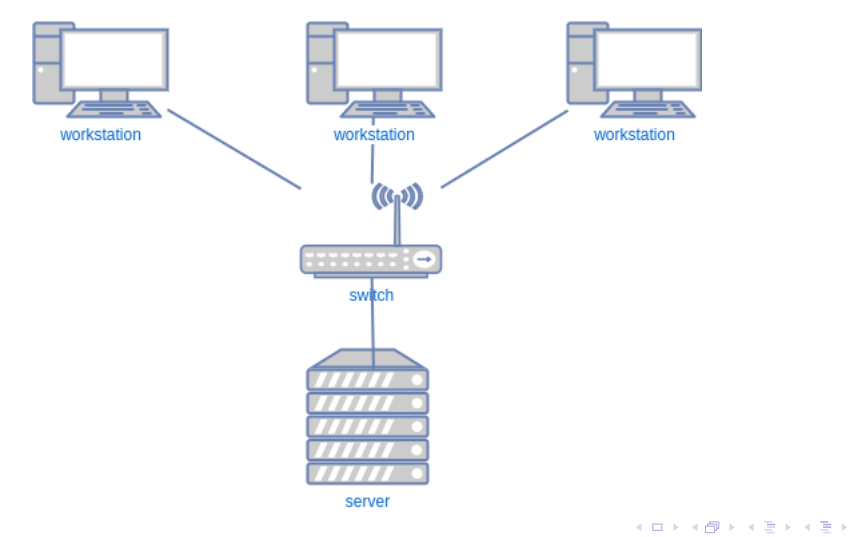

重  $299$ 

• Klienti i server jsou v různých sítích – dochází pouze ke směrování

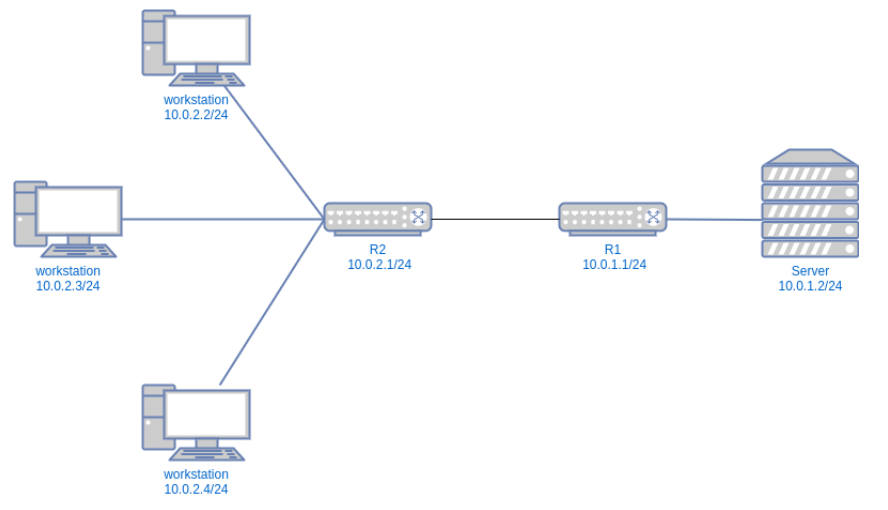

イロト イ部 トイヨ トイヨト

ミー  $2990$ 

Klienti jsou v lokální sítí ("za NAT", maškaráda) – dochází k NATování a směrování<br>——————————

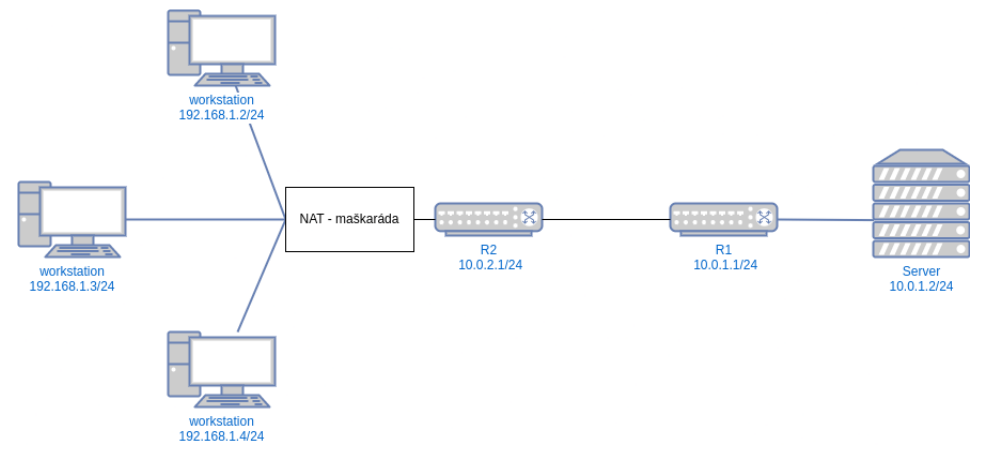

Radek Janoštík (Univerzita Palackého v Olomouci) i Počítačové sítě 2 **a obyvalili za českým za obyvalili za obyvali** 

イロト イ部 トイヨ トイヨト

重し  $2990$ 

- Klienti jsou v lokální sítí ("za NAT", maškaráda)<br>Server je v lekélní aíti ( za NAT", maškaráda)
- Server je v lokální síti ("za NAT", maškaráda)<br>Na R1 nastaven pert forvarding na příslučno
- Na R1 nastaven port forwarding na příslušnou službu

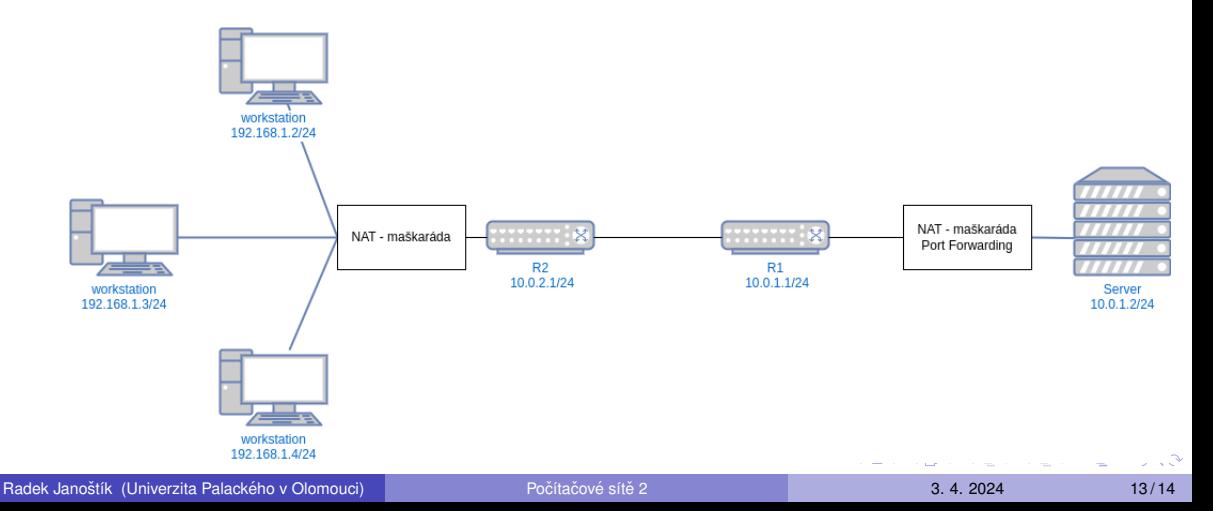

# <span id="page-21-0"></span>Úkol výstup

1 Popis navržené techniky zátěže a jejího měření

- $\blacktriangleright$  Jak generovat (stabilní) datový tok
- ► Jak iste měřili
- $\blacktriangleright$  Zaznamenávali
- $\blacktriangleright$  Kolik PC
- $\blacktriangleright$  Protokoly
- 2 Odchycení paketu na zdroji a cíli a srovnání v jednotlivých nastaveních
- 3 Grafy vytížení zdrojů a uskutečněných rychlostí

4. 17. 6. 4

 $2990$ 

GB 1